## **Email-to-print:**

Patrons can send documents to specific email addresses for each library. These will send documents to the black-and-white or color print queues just like sending from a workstation. These jobs will be processed by the system and then become available for release. These jobs will take slightly longer to become available as they must be processed by the email system and then rendered by PaperCut before becoming available.

The addresses are in the form:

"bwprinting@library.domain" and "colorprinting@library.domain".

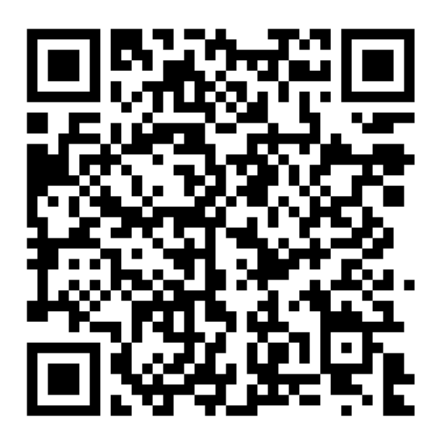

bwprinting@beyond-books.org

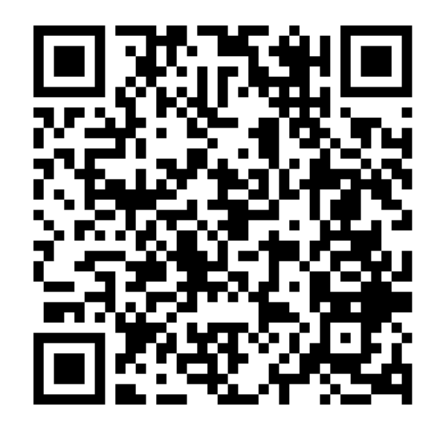

colorprinting@beyond-books.org

QR codes below can be used to launch the email client to submit documents.

Please Note\* Upon the first use of this feature, Patrons will receive a response email requiring them to sign in to the PaperCut web interface to link their email address to their PaperCut user account. This is the patrons barcode and pin.